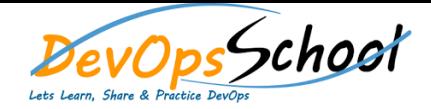

# **Puppet Intermediate Training Example 2 Degree Curriculum 3 Days**

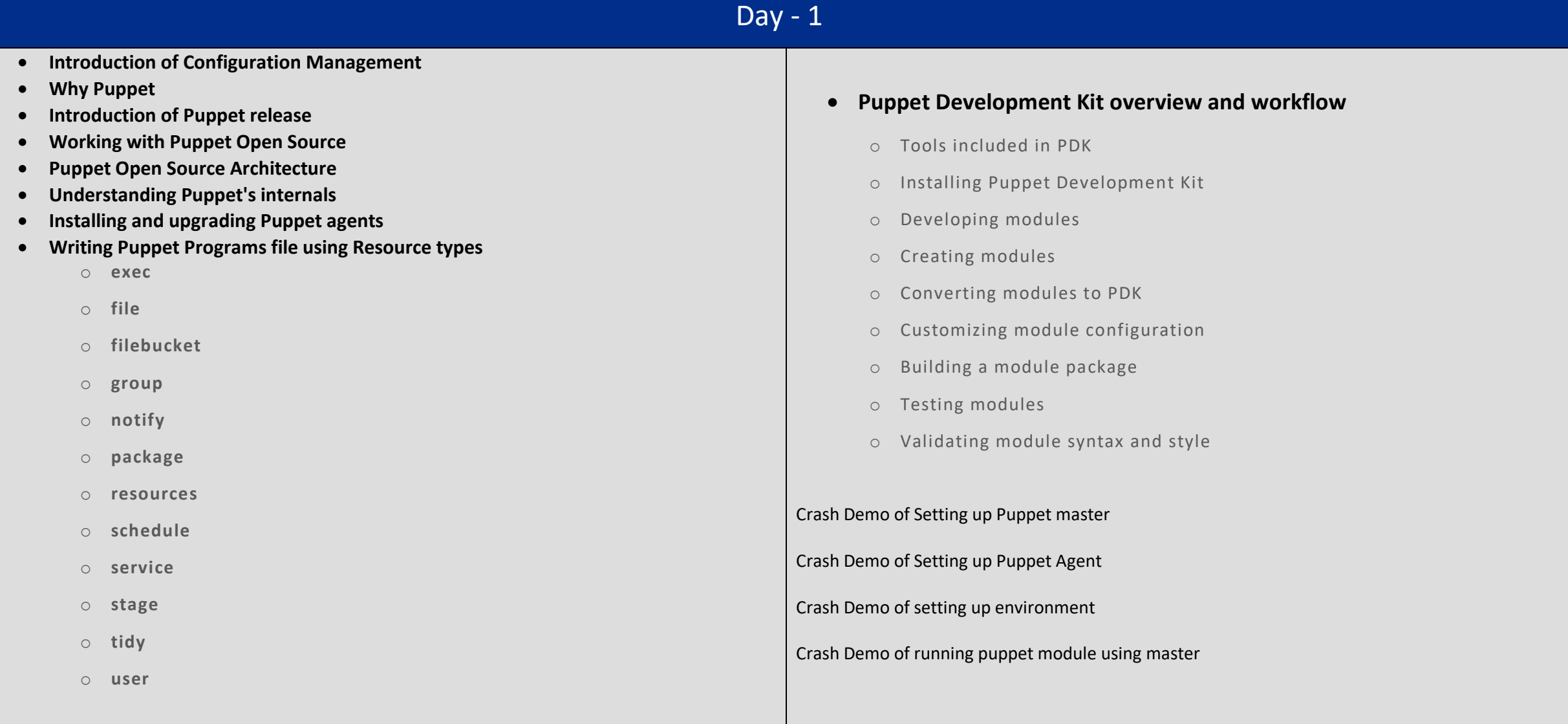

# Day - 2

- **Working with Puppet Facter**
- **Facter release notes**
- **Core facts**
- **Custom facts**
- **Custom facts walkthrough**
- **External facts**
- **Configuring Facter with facter.conf**
- **Writing Advance Puppet Programs using Puppet language**
	- o **Language visual index**
	- o **The Puppet language style guide**
	- o **Code comments**
	- o **Variables**
	- o **Resources**
	- o **Relationships and ordering**
	- o **Classes**
- **Defined resource types**
- **•** Bolt tasks
- **Type aliases**
- **Expressions and operators**
- **Conditional statements and expressions**
- **Function calls**
- **Built-in functions**
- **Node definitions**
- **Facts and built-in variables**
- **Reserved words and acceptable names**
- **Custom resources**
- **Values and data types**
- **Templates**

## Day - 3

#### **Installing and Configuring Puppet master**

- o **Puppet settings**
- o **Key configuration settings**
- o **Puppet's configuration files**
- o **Configuring Puppet Server**
- o **Adding file server mount points**
- o **Checking the values of settings**
- o **Editing settings on the command line**

#### **Introducing Puppet services and tools**

- o **Puppet commands**
- o **Running Puppet commands on Windows**
- o **Puppet master**
- o **Puppet agent on \*nix systems**
- o **Puppet agent on Windows**
- o **Puppet apply**
- o **Puppet device**
- **Understanding Puppet Important directories and files**
	- o **Code and data directory (codedir)**
	- o **Config directory (confdir)**
	- o **Main manifest directory**
	- o **The modulepath**
	- o **SSL directory (ssldir)**
	- o **Cache directory (vardir)**

### **Defined resource types**

- o About environments
- o Creating environments
- o Environment isolation

## **Puppet Server**

- o About Puppet Server
- o Release Notes
- o Deprecated features
- o Compatibility with Puppet agent
- o Installing Puppet Server
- o Configuring Puppet Server
- o Differing behavior in puppet.conf